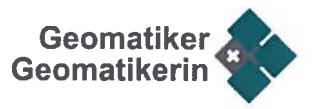

# PRÜFUNGSORDNUNG

über die

# Berufsprüfung für Geomatiktechnikerin 1 Geomatiktechniker

vom 20. MAI 2015

(modular mit Abschlussprüfung)

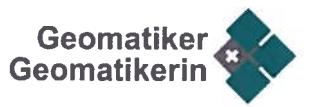

Gestützt auf Artikel <sup>28</sup> Absatz <sup>2</sup> des Bundesgesetzes über die Berufsbildung vom 13. De zember <sup>2002</sup> erlässt die Trägerschaft nach Ziffer 1.3 folgende Prüfungsordnung:

#### 1 ALLGEMEINES

#### 1.1 Zweck der Prüfung

Die eidgenössische Prüfung dient dazu, abschliessend zu prüfen, ob die Kandida tinnen und Kandidaten über die Kompetenzen verfügen, die zur Ausübung einer an spruchsvollen und verantwortungsvollen Berufstätigkeit erforderlich sind.

### 1.2 Berufsbild

#### 1.21 Arbeitsgebiet

Geomatiktechnikerinnen/Geomatiktechniker sind bei komplexen Aufgaben in der amtlichen Vermessung und der Präzisionsvermessung, im Hoch- und Tiefbau sowie bei Projekten im Bereich von Geographischen Informationssystemen (GIS) verant wortlich für den reibungslosen Ablauf. In ihrer täglichen Arbeit setzen sie modernste Instrumente, Technologien und lnformatiksysteme ein. Sie arbeiten in Projekten zu sammen mit Bauingenieuren, Architekten, Bauunternehmern oder Behörden, aber auch mit Privaten oder anderen Organisationen.

#### 1.22 Wichtigste berufliche Handlungskompetenzen

Geomatiktechnikerinnen/Geomatiktechniker sind in der Lage, ein Team oder eine Projektgruppe zu führen. Oft übernehmen sie auch die administrative Verantwortung über ein Projekt von der Offertstellung bis zur Abrechnung. Sie sind in der Lage, ihre Vorgesetzten oder ihre Kunden zu beraten und bei fachlichen Entscheiden zu unter stützen.

Innerhalb des Teams, im Austausch mit Kunden und Institutionen sowie mit Medien und der Öffentlichkeit wird von Geomatiktechnikerinnen/Geomatiktechnikern eine gute Kommunikation verlangt.

In der Regel spezialisieren sich Geomatiktechnikerinnen/Geomatiktechniker auf ei nes der folgenden Tätigkeitsfelder:

Bei der amtlichen Vermessung, insbesondere aber bei der Bau- und lngenieurver messung sind sie in der Lage, Messkampagnen zu organisieren, durchzuführen und auszuwerten. Sie beherrschen ihre Vermessungsinstrumente und schreiben selb ständig technische Berichte.

Mit der Spezialisierung auf Geografische Informationssysteme sind sie in der Lage, selbständig Datenanalysen durchzuführen und Spezialpläne zu erstellen. Sie kön nen auf die Bedürfnisse des Kunden zugeschnittene Datenmodelle erstellen und diese in einem Geografischen Informationssystem umsetzen. Insbesondere im Be reich Werkinformation kennen sie sich gut mit der Materie der zu erfassenden Daten aus.

# 1.23 Berufsausübung

Bei Vermessungsarbeiten im Gelände arbeiten Geomatiktechnikerinnen/Geomatik techniker im Team. Sie organisieren Messkampagnen und führen diese leitend durch. Für die Erfassung von raumbezogenen Informationen geben sie die entspre chenden Anweisungen und koordinieren und überwachen die Arbeitsabläufe. Im Büro arbeiten Geomatiktechnikerinnen/Geomatiktechniker hauptsächlich mit mo dernen Informatiklösungen. Mit den Software-Lösungen wie GIS, Computer-aided design (CAD), Berechnungsprogrammen etc. analysieren, modellieren und redigie

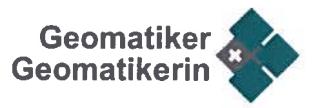

ren sie die erhobenen Messdaten. Die Software-Anwendungen unterstützen die Fachkräfte nicht nur bei der Bearbeitung, sondern auch bei der Verwaltung der raumbezogenen Daten. Diese werden in umfangreichen Datenbanken abgelegt, sie werden kopiert, dokumentiert, reorganisiert und archiviert. Durch geeignete Techno logien werden die Geoinformationen oftmals auch auf <sup>g</sup>lobaler Ebene öffentlich zur Verfügung gestellt.

In allen Bereichen wird von den Geomatiktechnikerinnen/Geomatiktechnikern eine hohe Selbständigkeit verlangt. Sie sind insbesondere auch angehalten, sich bezüg lich Arbeitsabläufen und technischer Entwicklung laufend auf dem aktuellsten Stand zu halten.

1.24 Beitrag des Berufs an Gesellschaft, Wirtschaft, Natur und Kultur

Die Arbeiten der Geomatiktechnikerinnen/Geomatiktechniker dienen als Grundlage für die Raum- und Bauplanung. Insbesondere die amtliche Vermessung bildet Grundlage für nahezu alle Informationen mit Raumbezug. Sie ist damit für die Ge staltung und nachhaltige Entwicklung unserer Umwelt massgebend und liefert zu sammen mit dem Grundbuch die wichtigste Grundlage für die Eigentumssicherheit der Bevölkerung. Im Bereich Bau- und lngenieurvermessung sorgen die Geoma tiktechnikerinnen/Geomatiktechniker mit Überwachungsmessungen für die Sicher heit vor Naturereignissen oder der Beschädigung wichtiger Bauwerke. Die Fachleu te sind bei der Erfassung, Aktualisierung, Darstellung, Verwaltung und Vermarktung von raumbezogenen Informationen zentrale Ansprechpersonen und kennen die Grundsätze der entsprechenden Gesetze. In ihrer Führungsfunktion leiten sie ein Team, instruieren Mitarbeitende und betreuen Lernende. Sie achten darauf, dass Vorschriften der Arbeitssicherheit und des Umweltschutzes eingehalten werden.

### 1.3 Trägerschaft

- 1.31 Die folgende Organisation der Arbeitswelt bildet die Trägerschaft: -Trägerverein Geomatiker/in Schweiz
- 1.32 Die Trägerschaft ist für die ganze Schweiz zuständig.

# 2 ORGANISATION

# 2.1 Zusammensetzung der Kommission für Qualitätssicherung

- 2.11 Alle Aufgaben im Zusammenhang mit der Fachausweiserteilung werden einer Kommission für Qualitätssicherung (QS-Kommission) übertragen. Die QS Kommission setzt sich aus <sup>9</sup> — <sup>11</sup> Mitgliedern zusammen und wird durch die Träger schaft für eine Amtsdauer von <sup>4</sup> Jahren gewählt. Die Mitglieder können wiederge wählt werden.
- 2.12 Die QS-Kommission konstituiert sich selbst. Sie ist beschlussfähig, wenn die Mehr heit der Mitglieder anwesend ist. Beschlüsse erfordern das Mehr der Anwesenden. Bei Stimmengleichheit entscheidet die Präsidentin oder der Präsident.

# 2.2 Aufgaben der QS-Kommission

- 2.21 Die QS-Kommission:
	- a) erlässt die Wegleitung zur vorliegenden Prüfungsordnung und aktualisiert sie periodisch;
	- b) setzt die Prüfungsgebühren fest;

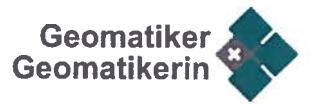

- c) setzt den Zeitpunkt und den Ort der Abschlussprüfung fest;
- d) bestimmt das Prüfungsprogramm;
- e) veranlasst die Bereitstellung der Prüfungsaufgaben und führt die Abschlussprü fung durch;
- f) wählt die Expertinnen und Experten, bildet sie für ihre Aufgaben aus und setzt sie ein;
- g) entscheidet über die Zulassung zur Abschlussprüfung sowie über einen allfälli gen Prüfungsausschluss;
- h) legt die Inhalte der Module und Anforderungen der Modulprüfungen fest;
- i) überprüft die Modulabschlüsse, beurteilt die Abschlussprüfung und entscheidet über die Erteilung des Fachausweises;
- j) behandelt Anträge und Beschwerden;
- k) überprüft periodisch die Aktualität der Module, veranlasst die Überarbeitung und setzt die Gültigkeitsdauer der Modulabschlüsse fest;
- 1) entscheidet über die Anerkennung bzw. Anrechnung anderer Abschlüsse und Leistungen;
- m) berichtet den übergeordneten Instanzen und dem Staatssekretariat für Bildung, Forschung und Innovation (SBFI) über ihre Tätigkeit;
- n) sorgt für die Qualitätsentwicklung und -sicherung, insbesondere für die rege<sup>l</sup> mässige Aktualisierung des Qualifikationsprofils entsprechend den Bedürfnis sen des Arbeitsmarktes.
- 2.22 Die QS-Kommission kann administrative Aufgaben einem Sekretariat übertragen.

### 2.3 Öffentlichkeit 1 Aufsicht

- 2.31 Die Abschlussprüfung steht unter Aufsicht des Bundes; sie ist nicht öffentlich. In Einzelfällen kann die QS-Kommission Ausnahmen gestatten.
- 2.32 Das SBFI wird rechtzeitig zur Abschlussprüfung eingeladen und mit den erforderli chen Akten bedient.

### 3 AUSSCHREIBUNG, ANMELDUNG, ZULASSUNG, KOSTEN

#### 3.1 Ausschreibung

3.11 Die Abschlussprüfung wird mindestens <sup>8</sup> Monate vor Prüfungsbeginn (mündliche Präsentation) in allen drei Amtssprachen ausgeschrieben.

# 3.12 Die Ausschreibung orientiert zumindest über:

- die Prüfungsdaten;
- die Prüfungsgebühr;
- die Anmeldestelle;
- die Anmeldefrist:
- den Ablauf der Prüfung.

### 3.2 Anmeldung

Der Anmeldung sind beizufügen:

- a) eine Zusammenstellung über die bisherige berufliche Ausbildung und Praxis;<br>b) Kopien der für die Zulassung geforderten Ausweise und Arbeitszeugnisse;
- b) Kopien der für die Zulassung geforderten Ausweise und Arbeitszeugnisse;<br>c) Kopien der Modulabschlüsse bzw. der entsprechenden Gleichwertigkeitshe
- Kopien der Modulabschlüsse bzw. der entsprechenden Gleichwertigkeitsbestätigungen;

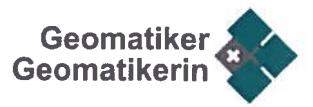

- d) Angabe der Prüfungssprache;
- e) Kopie eines amtlichen Ausweises mit Foto;
- f) Angabe der Sozialversicherungsnummer (AHV-Nummer)1
- g) Projektantrag für die Projektarbeit

### 3.3 Zulassung

- 3.31 Zur Abschlussprüfung wird zugelassen, wer:
	- a) ein Fähigkeitszeugnis als Geomatikerin oder Geomatiker EFZ vorweist und vier Jahre Berufserfahrung mit einem Arbeitspensum von mindestens 80%, wovon zwei Jahre Praxis im Bereich Geomatik, nachweist; oder
	- b) ein Fähigkeitszeugnis einer anderen technischen beruflichen Grundbildung oder einen gleichwertigen Ausweis besitzt und vier Jahre Praxis mit einem Ar beitspensum von mindestens 80%, im Bereich Geomatik nachweist.
	- c) über die erforderlichen Modulabschlüsse bzw. Gleichwertigkeitsbestätigungen verfügt.

Vorbehalten bleibt die fristgerechte Überweisung der Prüfungsgebühr nach Ziff. 3.41, die Genehmigung des Projektantrages und die rechtzeitige sowie voll ständige Abgabe der Projektarbeit.

3.32 Für die Zulassung zur Abschlussprüfung müssen die fünf Abschlüsse der Basismo dule und fünf Abschlüsse der Wahlmodule vorliegen:

#### **Basismodule**

Persönliche Kompetenzen, Kommunikation, Geschäftsprozesse, Geomatik + IT, IT-Administration

### Wahlmodule

Landmanagement, GIS-Systeme, GIS, Datenbank, 3D-Geodaten, Erfassungstech niken, Fixpunkte, Amtliche Vermessung, Geomatik im Bauwesen, Bautechnik

Weitere Wahlmodule können von der QS-Kommission aufgenommen werden.

Zusätzlich kann die QS-Kommission bestimmte Wahlmodule zur Pflicht erklären, so fern die Kandidatin/der Kandidat nicht ein Fähigkeitszeugnis als Geomatikerin/Geomatiker besitzt.

Inhalt und Anforderungen der einzelnen Module sind in den Modulbeschreibungen der Trägerschaft (Modulidentifikation inklusive Anforderungen an die Kompetenznachweise) festgelegt. Diese sind im Anhang der Wegleitung einsehbar.

3.33 Der Entscheid über die Zulassung zur Abschlussprüfung wird der Bewerberin oder dem Bewerber mindestens sechs Monate vor Beginn der Abschlussprüfung schrift lich mitgeteilt. Ein ablehnender Entscheid enthält eine Begründung und die Rechts mittelbelehrung.

## 3.4 Kosten

3.41 Die Kandidatin oder der Kandidat entrichtet nach bestätigter Zulassung die Prü fungsgebühr. Die Gebühren für die Ausfertigung des Fachausweises und die Eintra gung in das Register der Fachausweisinhaberinnen und -inhaber, als auch ein alIfäl

Die rechtliche Grundlage für diese Erhebung findet sich in der Statistikerhebungsverordnung (SR 431.012.1; Nr. 70 des Anhangs). Die QS-Kommission bzw. das SBFI erhebt im Auftrag des Bundesamtes für Statistik die AHV-Nummer, welche es für rein statistische Zwecke verwendet.

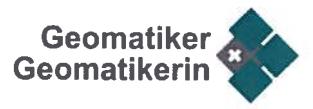

liges Materialgeld werden separat erhoben. Diese gehen zulasten der Kandidatin nen und Kandidaten.

- 3.42 Kandidatinnen oder Kandidaten, die nach Ziff. 4.2 fristgerecht zurücktreten oder aus entschuldbaren Gründen von der Abschlussprüfung zurücktreten müssen, wird der einbezahlte Betrag unter Abzug der entstandenen Kosten rückerstattet.
- 3.43 Wer die Abschlussprüfung nicht besteht, hat keinen Anspruch auf Rückerstattung der Gebühr.
- 3.44 Die Prüfungsgebühr für Kandidierende, welche die Prüfung wiederholen, wird im Einzelfall von der QS-Kommission unter Berücksichtigung des Prüfungsumfangs festgelegt.
- 3.45 Auslagen für Reise, Unterkunft, Verpflegung und Versicherung während der Ab schlussprüfung gehen zulasten der Kandidatinnen und Kandidaten.

# <sup>4</sup> DURCHFÜHRUNG DER ABSCHLUSSPRÜFUNG

#### 4.1 Aufgebot

- 4.11 Eine Abschlussprüfung wird durchgeführt, wenn nach der Ausschreibung mindes tens fünf Kandidatinnen oder Kandidaten die Zulassungsbedingungen erfüllen, min destens aber alle zwei Jahre.
- 4.12 Die Kandidatin oder der Kandidat kann sich in einer der drei Amtssprachen Deutsch, Französisch oder Italienisch prüfen lassen.
- 4.13 Die Kandidatin oder der Kandidat wird mindestens <sup>120</sup> Tage vor Beginn der Ab schlussprüfung aufgeboten. Das Aufgebot enthält:
	- a) das Prüfungsprogramm mit Angaben über Ort und Zeitpunkt der Abschlussprü fung sowie die zulässigen und mitzubringenden Hilfsmittel;
	- b) das Verzeichnis der Expertinnen und Experten.
- 4.14 Ausstandsbegehren gegen Expertinnen und Experten müssen mindestens <sup>100</sup> Ta ge vor Prüfungsbeginn der QS-Kommission eingereicht und begründet werden. Die se trifft die notwendigen Anordnungen.

#### 4.2 Rücktritt

- 4.21 Kandidatinnen und Kandidaten können ihre Anmeldung bis <sup>100</sup> Tage vor Beginn der Abschlussprüfung zurückziehen.
- 4.22 Später ist ein Rücktritt nur bei Vorliegen eines entschuldbaren Grundes möglich. Als entschuldbare Gründe gelten namentlich:
	- a) Mutterschaft;
	- b) Krankheit und Unfall;
	- c) Todesfall im engeren Umfeld;
	- d) unvorhergesehener Militär-, Zivilschutz- oder Zivildienst.
- 4.23 Der Rücktritt muss der QS-Kommission unverzüglich schriftlich mitgeteilt und belegt werden.

### 4.3 Nichtzulassung und Ausschluss

4.31 Kandidatinnen bzw. Kandidaten, die bezüglich Zulassungsbedingungen wissentlich falsche Angaben machen, nicht selbst erworbene Modulabschlüsse einreichen oder die QS-Kommission auf andere Weise zu täuschen versuchen, werden nicht zur Abschlussprüfung zugelassen.

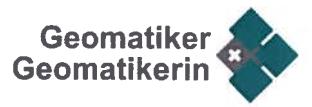

- 4.32 Von der Abschlussprüfung wird ausgeschlossen, wer:
	- a) unzulässige Hilfsmittel verwendet;
	- b) die Prüfungsdisziplin grob verletzt;
	- c) die Expertinnen und Experten zu täuschen versucht.
- 4.33 Der Ausschluss von der Prüfung muss von der QS-Kommission verfügt werden. Bis ein rechtsgültiger Entscheid vorliegt, hat die Kandidatin oder der Kandidat Anspruch darauf, die Abschlussprüfung unter Vorbehalt abzuschliessen.

#### 4.4 Prüfungsaufsicht, Expertinnen und Experten

- 4.41 Mindestens eine fachkundige Aufsichtsperson begleitet die Ausführung der schriftli chen Prüfungsarbeiten. Sie hält ihre Beobachtungen schriftlich fest.
- 4.42 Mindestens zwei Expertinnen oder zwei Experten beurteilen die schriftlichen Prü fungsarbeiten und legen gemeinsam die Note fest.
- 4.43 Mindestens zwei Expertinnen oder zwei Experten nehmen die mündlichen Prüfun gen ab, erstellen Notizen zum Prüfungsgespräch sowie zum Prüfungsablauf, beur teilen die Leistungen und legen gemeinsam die Note fest.
- 4.44 Dozentinnen und Dozenten der vorbereitenden Kurse, Verwandte sowie gegenwär tige und frühere Vorgesetzte, Mitarbeiterinnen und Mitarbeiter der Kandidatin oder des Kandidaten treten bei der Prüfung als Expertinnen und Experten in den Ausstand. In begründeten Ausnahmefällen darf höchstens eine/r der Expertinnen oder Experten als Dozentin oder Dozent an vorbereitenden Kursen der Kandidatin bzw. des Kandidaten tätig gewesen sein.

#### 4.5 Abschluss und Notensitzung

- 4.51 Die QS-Kommission beschliesst im Anschluss an die Prüfung an einer Sitzung über das Bestehen der Prüfung. Die Vertreterin oder der Vertreter des SBFI wird recht zeitig an diese Sitzung eingeladen.
- 4.52 Dozentinnen und Dozenten der vorbereitenden Kurse, Verwandte sowie gegenwär tige und frühere Vorgesetzte, Mitarbeiterinnen und Mitarbeiter der Kandidatin oder des Kandidaten treten bei der Entscheidung über die Erteilung des Fachausweises in den Ausstand.

#### 5 ABSCHLUSSPRÜFUNG

#### 5.1 Prüfungsteile

5.11 Die Abschlussprüfung umfasst folgende modulübergreifende Prüfungsteile und dauert:

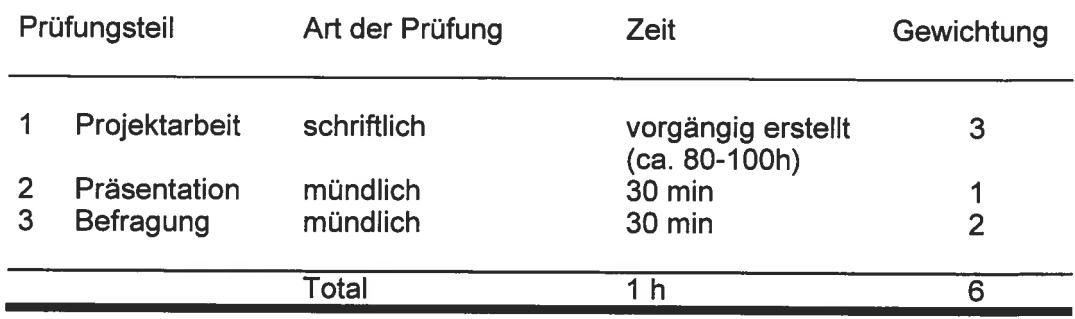

Die Projektarbeit umfasst die Bearbeitung einer Aufgabe der Geomatikbranche in der Grössenordnung von <sup>80</sup> bis <sup>100</sup> Stunden. Sie wird eigenständig in Heimarbeit

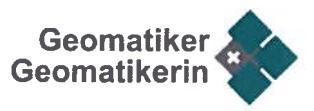

oder am Arbeitsplatz erarbeitet. Das Thema wird vom Kandidaten vorgeschlagen. Die definitive Aufgabenstellung wird dem Kandidaten zusammen mit dem Aufgebot abgegeben. Die Experten führen mit dem Kandidaten ein Kick-Off und mindestens eine Zwischenbesprechung durch. Die Abgabe der Projektarbeit hat <sup>30</sup> Tage vor der Präsentation zu erfolgen (in gedruckter sowie elektronischer Form). In diesem Prü fungsteil werden die Kompetenzen in den Bereichen Teamführung, Beratung, Lösungsentwicklung und Projektleitung überprüft.

Die Präsentation vor den Experten umfasst die Darstellung der Lösungsfindung und die Präsentation des Resultates mit entsprechender Herleitung. In der Präsentation werden die Kompetenzen in den Bereichen Kommunikation und Fachwissen im Spezialgebiet überprüft

Die Befragung dient der Überprüfung des Fachwissens und der eigenständigen Entwicklung der Projektarbeit. Es werden auch Fragen ausserhalb des Spezialge bietes gestellt.

5.12 Jeder Prüfungsteil kann in Positionen unterteilt werden. Diese Unterteilung und die Gewichtung der Positionen legt die 05-Kommission in der Wegleitung fest.

### 5.2 Prüfungsanforderungen

- 5.21 Die 05-Kommission erlässt die detaillierten Bestimmungen über die Abschlussprü fung in der Wegleitung zur Prüfungsordnung (gemäss Ziff. 2.21 Bst. a).
- 5.22 Die 05-Kommission entscheidet über die Gleichwertigkeit abgeschlossener Prü fungsteile bzw. Module anderer Prüfungen auf Tertiärstufe sowie über die allfällige Dispensation von den entsprechenden Prüfungsteilen der vorliegenden Prüfungs ordnung. Von Prüfungsteilen, die gemäss Berufsbild die Kernkompetenzen der Prü fung bilden, darf nicht dispensiert werden.

# 6 BEURTEILUNG UND NOTENGEBUNG DER ABSCHLUSSPRÜFUNG

### 6.1 Allgemeines

Die Beurteilung der Abschlussprüfung resp. der einzelnen Prüfungsteile erfolgt mit Notenwerten. Es gelten die Bestimmungen nach Ziff. 6.2 und Ziff. 6.3 der Prüfungs ordnung.

### 6.2 Beurteilung

- 6.21 Die Positionsnoten werden mit ganzen und halben Noten nach Ziff. 6.3 bewertet.
- 6.22 Die Note eines Prüfungsteils ist das Mittel der entsprechenden Positionsnoten. Sie wird auf eine Dezimalstelle gerundet. Führt der Bewertungsmodus ohne Positionen direkt zur Note des Prüfungsteils, so wird diese nach Ziff. 6.3 erteilt.
- 6.23 Die Gesamtnote der Abschlussprüfung ist das gewichtete Mittel aus den Noten der einzelnen Prüfungsteile. Sie wird auf eine Dezimale gerundet.

### 6.3 Notenwerte

Die Leistungen werden mit Noten von 6 bis 1 bewertet. Die Note 4.0 und höhere be zeichnen genügende Leistungen.

Andere als halbe Zwischennoten sind nicht zulässig.

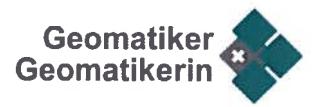

#### 6.4 Bedingungen zum Bestehen der Abschlussprüfung und zur Erteilung des Fachausweises

- 6.41 Die Abschlussprüfung ist bestanden, wenn in allen Prüfungsteilen mindestens die Note 4.0 erreicht wird.
- 6.42 Die Abschlussprüfung gilt als nicht bestanden, wenn die Kandidatin oder der Kandidat:
	- a) sich nicht rechtzeitig abmeldet;
	- b) ohne entschuldbaren Grund nicht dazu antritt;
	- c) ohne entschuldbaren Grund nach Beginn zurücktritt;
	- d) von der Prüfung ausgeschlossen werden muss.
- 6.43 Die QS-Kommission entscheidet allein auf Grund der erbrachten Leistungen über das Bestehen der Abschlussprüfung. Wer die Prüfung bestanden hat, erhält den eidgenössischen Fachausweis.
- 6.44 Die QS-Kommission stellt jeder Kandidatin und jedem Kandidaten ein Zeugnis über die Abschlussprüfung aus. Diesem kann zumindest entnommen werden:
	- a) eine Bestätigung über die geforderten Modulabschlüsse bzw. Gleichwertig keitsbestätigungen;
	- b) die Noten der einzelnen Prüfungsteile und die Gesamtnote
	- c) das Bestehen oder Nichtbestehen der Abschlussprüfung
	- d) bei Nichterteilung des Fachausweises eine Rechtsmittelbelehrung.

#### 6.5 Wiederholung

- 6.51 Wer die Abschlussprüfung nicht bestanden hat, kann die Prüfung zweimal wiederho len.
- 6.52 Die Wiederholungsprüfungen beziehen sich auf alle Prüfungsteile.
- 6.53 Die Wiederholung ist ab der nächsten ordentlichen Prüfungssession möglich. Es ist für die Projektarbeit zwingend ein anderes Thema zu wählen.
- 6.54 Für die Anmeldung und Zulassung gelten die <sup>g</sup>leichen Bedingungen wie für die ers te Abschlussprüfung.

# 7 FACHAUSWEIS, TITEL UND VERFAHREN

#### 7.1 Titel und Veröffentlichung

- 7.11 Der eidgenössische Fachausweis wird auf Antrag der QS-Kommission vom SBFI ausgestellt und von dessen Direktion und der Präsidentin oder dem Präsidenten der QS-Kommission unterzeichnet.
- 7.12 Die Fachausweisinhaberinnen und -inhaber sind berechtigt, folgenden geschützten Titel zu führen:
	- Geomatiktechniker / Geomatiktechnikerin mit eidgenössischem Fachausweis
	- Technicien en géomatique / Technicienne en géomatique avec brevet fédéral
	- Tecnico in geomatica / Tecnica in geomatica con aftestato professionale federale

Als englische Übersetzung wird "Technician in Surveying with Federal Diploma of Professional Education and Training" empfohlen.

7.13 Die Namen der Fachausweisinhaberinnen und -inhaber werden in ein vom SBFI geführtes Register eingetragen.

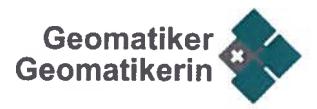

# 7.2 Entzug des Fachausweises

- 7.21 Das SBFI kann einen auf rechtswidrige Weise erworbenen Fachausweis entziehen. Die strafrechtliche Verfolgung bleibt vorbehalten.
- 7.22 Der Entscheid des SBFI kann innert <sup>30</sup> Tagen nach seiner Eröffnung an das Bun desverwaltungsgericht weitergezogen werden.

#### 7.3 Rechtsmittel

- 7.31 Gegen Entscheide der QS-Kommission wegen Nichtzulassung zur Abschlussprü fung oder Verweigerung des Fachausweises kann innert <sup>30</sup> Tagen nach ihrer Eröff nung beim SBFI Beschwerde eingereicht werden. Diese muss die Anträge der Be schwerdeführerin oder des Beschwerdeführers und deren Begründung enthalten.
- 7.32 Über die Beschwerde entscheidet in erster Instanz das SBFI. Sein Entscheid kann innert <sup>30</sup> Tagen nach Eröffnung an das Bundesverwaltungsgericht weitergezogen werden.

### 8 DECKUNG DER PRÜFUNGSKOSTEN

- 8.1 Die Trägerschaft legt auf Antrag der QS-Kommission die Ansätze fest, nach denen die Mitglieder der QS-Kommission sowie die Expertinnen und Experten entschädigt werden.
- 8.2 Die Trägerschaft trägt die Prüfungskosten, soweit sie nicht durch die Prüfungsge bühr, den Bundesbeitrag und andere Zuwendungen gedeckt sind.
- 8.3 Nach Abschluss der Prüfung reicht die QS-Kommission dem SBFI gemäss Richtlinie eine detaillierte Erfolgsrechnung ein. Auf dieser Basis bestimmt das SBFI den Bun desbeitrag für die Durchführung der Prüfung.

#### 9 SCHLUSSBESTIMMUNGEN

#### 9.1 Aufhebung bisherigen Rechts

Die Prüfungsordnung vom 11. Juli <sup>2007</sup> über die Berufsprüfung für Geomatiktechni kerinnen/Geomatiktechniker wird aufgehoben.

# 9.2 Bestehende Fachausweise

Personen, die den Fachausweis als Vermessungstechniker / Vermessungstechnike rin erworben haben, sind berechtigt, den neuen Titel gemäss Ziffer 7.12 zu tragen; ein neuer Fachausweis wird nicht ausgestellt.

#### 9.2 Übergangsbestimmungen

Repetentinnen und Repetenten nach der bisherigen Prüfungsordnung vom 11. Juli <sup>2007</sup> erhalten innert zwei Jahren nach Inkrafttreten dieser Prüfungsordnung Gele genheit zu einer 1. bzw. 2. Wiederholung.

#### 9.3 Inkrafttreten

Diese Prüfungsordnung tritt mit der Genehmigung durch das SBFI in Kraft.

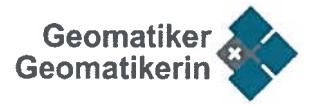

# 10 ERLASS

Jakob Günthardt (Präsident) **David Vogel (Sekretär)** David Vogel (Sekretär)

Ort, Datum: Horgen, G. Mai 2015 Ort, Datum: Schaffhansen, M. Mai 7015

Trägeverein Geomatiker/-in Schweiz Trägerverein Geomatiker/-in Schweiz

Diese Prüfungsordnung wird genehmigt.

Bern, 20. MAI 2015

Staatssekretariat für Bildung, Forschung und Innovation SBFI

Rémy Hübschi Leiter Abteilung höhere Berufsbildung